Unter der Web-Adresse https://www.process-informatik.de stehen produktspezifische Dokumentationen oder Software-Treiber/-Tools zum Download bereit. Bei Fragen oder Anregungen zum Produkt wenden Sie sich bitte an uns.

> Process-Informatik Entwicklungsgesellschaft mbH Im Gewerbegebiet 1 DE-73116 Wäschenbeuren +49 (0) 7172-92666-0

> > info@process-informatik.de https://www.process-informatik.de

## **Menübaum Webseite: QR-Code Webseite:**

- + Produkte / Doku / Downloads
	- + Zubehör
		- + Diverse SPS-/Panel-Anschlusskabel  $+$  S5-Kabel

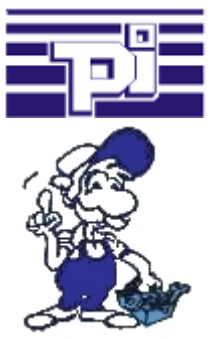

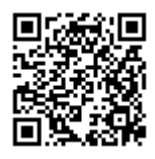

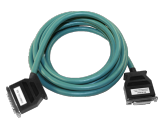

Bitte vergewissern Sie sich vor Einsatz des Produktes, dass Sie aktuelle Treiber verwenden.

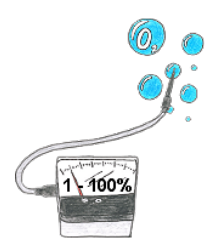

Sie benötigen den Sauerstoffgehalt Ihrer Umgebung? Kein Problem, mit dem mobilen HMG können Sie sofort den Sauerstoffgehalt von 1 - 100% mit einer Genauigkeit von 1% (Sensorabhängig) bestimmen.

## Ausfall von Profinet-Geräten erkennen

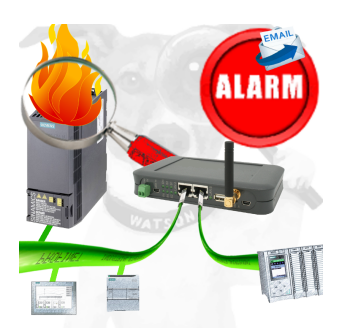

Bestimmen von Geräten die sehr wahrscheinlich demnächst Defekt gehen werden.

Erkennen von Geräten die nicht mehr auf PN-Protokolle reagieren.

Defekte Geräte per EMail melden und loggen.

Keine lange Fehlersuche dank exakten Stationsangaben.

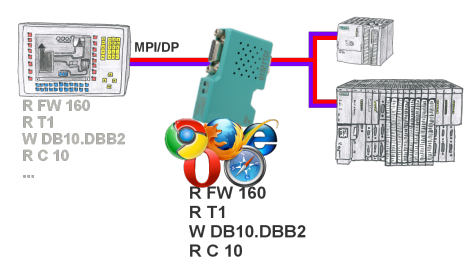

Panel an S7-SPS, kein Backup des Projekts oder die Projektierungsdaten selbst? MPI/DP-Buskommunikation-Analyser auf den Bus der jeweiligen Steuerung stecken, die Bus-Adresse der Steuerung über die WebOberfläche festlegen und die Aufzeichnung starten. Nach Stop in der WebOberfläche Auflistung aller gelesenen bzw. geschriebenen Datenbereiche E/A/M/T/Z/DW der Steuerung sichtbar.

Filterfunktionen für Quelladresse sowie Quell- und Ziel-SAP.

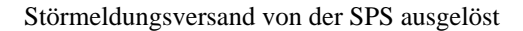

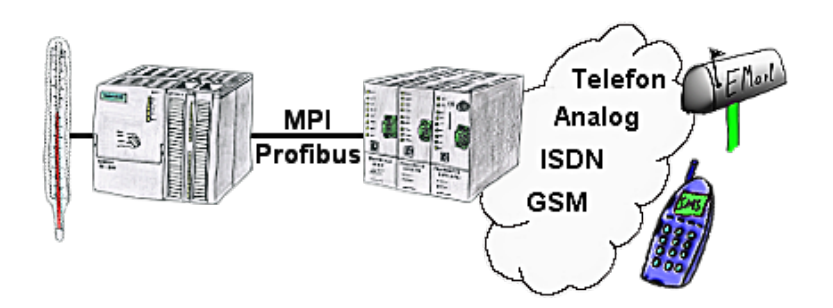

Ihre Außenstation meldet Ihnen zyklisch den momentan aktuellen Wert oder im Störfall den Zustand auf Ihr Handy als SMS, an Ihren Pager oder auch als E-Mail.

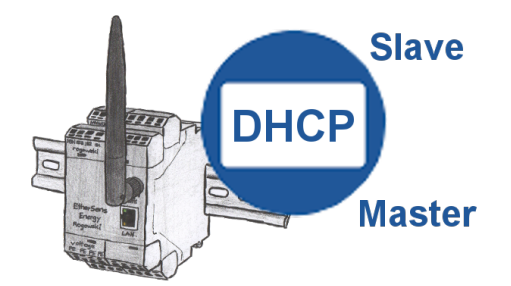

Sie benötigen einen DHCP-Server in Ihrem Netzwerk. Aktivieren Sie diese Funktionalität in Ihrem EtherSens-Gerät und Sie haben sofort einen Server im Netz. Gleichbleibend kann das EtherSens-Gerät auch als DHCP-Slave agieren.

## Kabellos um die S5-SPS

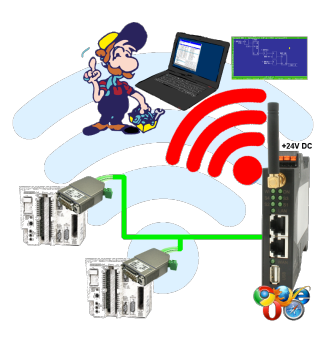

Bewegen Sie sich kabellos rund um die S5-SPS-Steuerung und kommunizieren z. Bsp. ONLINE im Status